## 02. Przykładowe rozszerzenie typu eventListener

## Zobacz opis [rozszerzenia typu eventListener](https://docs.psnc.pl/display/DLI6/02.+Rozszerzenia+aplikacji+redaktora+i+administratora#id-02.Rozszerzeniaaplikacjiredaktoraiadministratora-RozszerzenieeventListener).

Kod źródłowy wtyczki wraz z komentarzami oraz instrukcję budowania i instalacji można znaleźć [tutaj](https://confluence.man.poznan.pl/community/pages/viewpage.action?pageId=24543741)

Wtyczka znajduje się w katalogu dcore-app-extension-el-test.

Rozszerzenie to reaguje na zdarzenia zachodzące w aplikacji redaktora i administratora i dla każdego z nich wyświetla okienko dialogowe informujące o typie zdarzenia oraz podające informacje pobrane z serwera dLibry dotyczące obiektu, dla którego zdarzenie miało miejsce. Przykładowy efekt działania tej wtyczki dla zdarzenia dotyczącego zmiany właściwości wydania widoczny jest na obrazku poniżej.

 $\mathbb{R}^2$ 

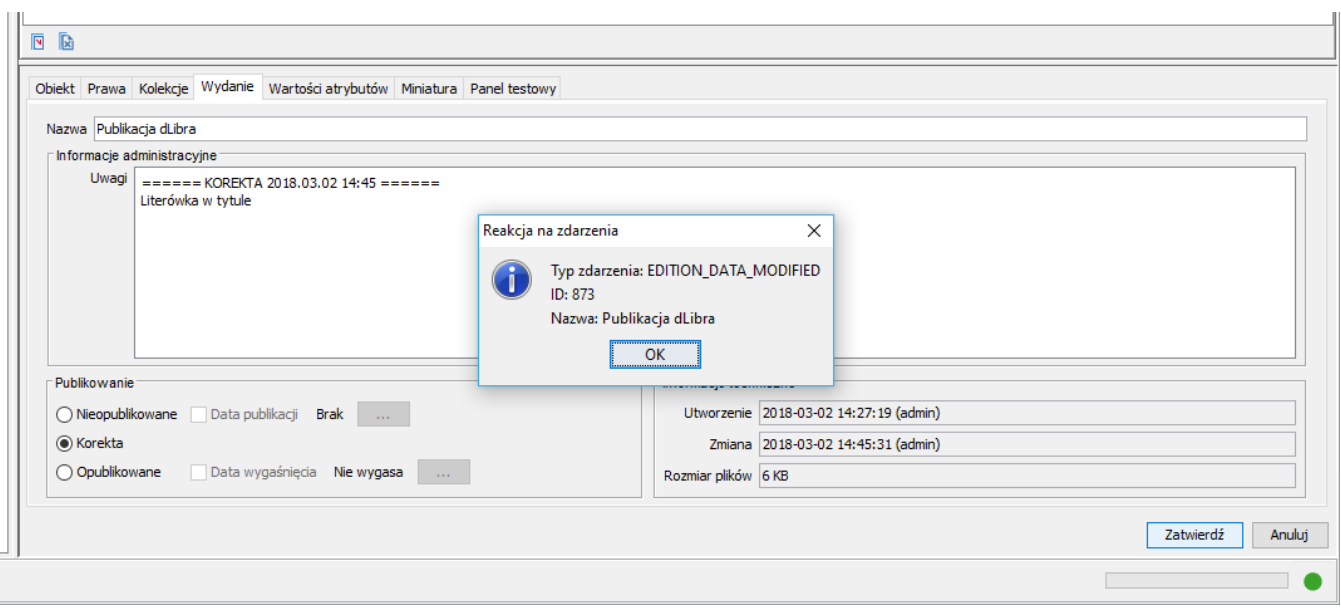